## Schulman Telescope Shutdown Procedure

The steps to shutdown the telescope are somewhat the reverse of the Startup process- but greatly simplified. Knowledge of the Startup process are assumed in the steps below.

#### **Telescope and Dome**

- 1. Park the Telescope (or move it to the park position and turn the tracking off). This can be done with Maestro4 or ACP or TheSkyX. They will all park to the same position and disable tracking.
- 2. Close the Telescope Mirror Covers.
- 3. Close the observatory Dome (if not already closed) and park it (using ACP, ASCOM Dome Control, TheSkyX, etc).

#### **Controller Shutdown**

- 1. Turn the red controller switch to "Off"
- 2. Press the red button on the Dome Control System box to cut power to it. Only do this once the dome is fully closed and parked.

#### Main Computer Shutdown

Do whatever last minute things you need to do on the computer and shut it down nicely.

# NOTE: as a generally rule do not let it install updates especially when you are putting everything into lightning shutdown. Note that it wants updates in the Status Update.

#### **UPS Shutdown**

Turn off the Large UPS by pressing the "power" button. Turn off small UPS, this requires pressing and holding for a moment.

Last update: 2023/08/25 public:catalinas:lemmon:schulman\_32:astrometric\_tcs:shutdown\_procedure https://lavinia.as.arizona.edu/~tscopewiki/doku.php?id=public:catalinas:lemmon:schulman\_32:astrometric\_tcs:shutdown\_procedure 13:43

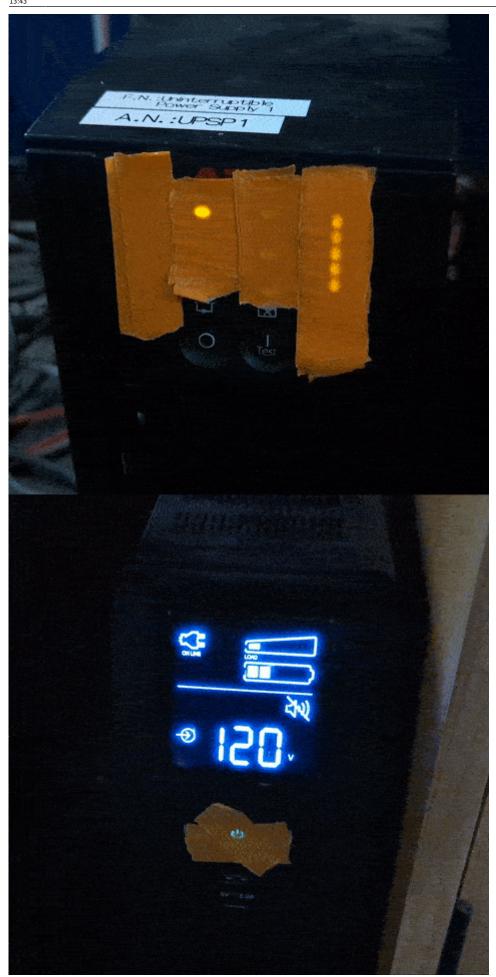

3/4

2023/11/06 09:32

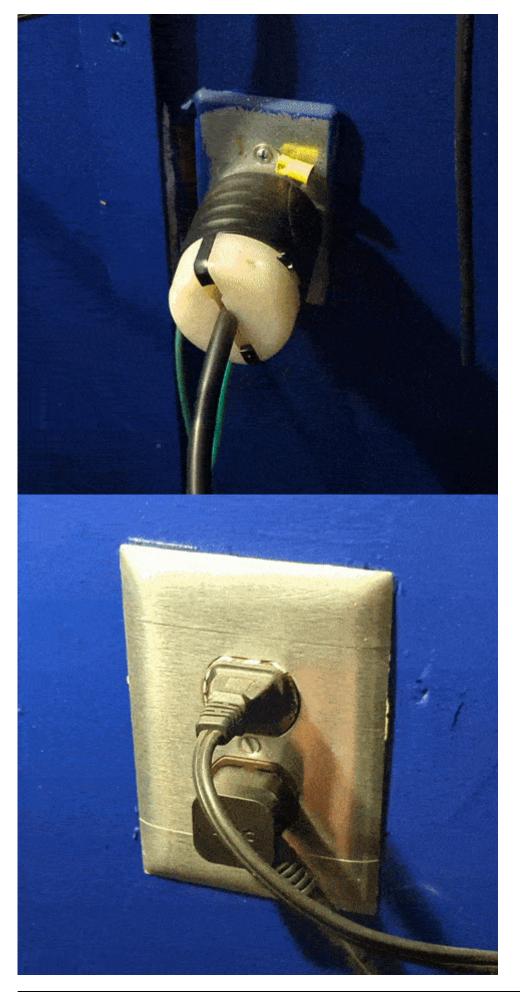

MOON - https://lavinia.as.arizona.edu/~tscopewiki/

In Warm room unplug the ethernet cable that gives service to Controller. This is to protect it from any lightning travelling through the ethernet cable (RIP Phillips in 2019).

### lt's a Tarp!

Consider covering the Telescope and main computer desk with tarps if there is expected rain or snow in the forecast. The desk should be quite easy but the telescope can be a bit of a challenge. Another person (second presenter, program guest, Mountain Operations) is extremely helpful. Utilizing the **Tarp Lofter 9000**<sup>™</sup> will make this much easier.

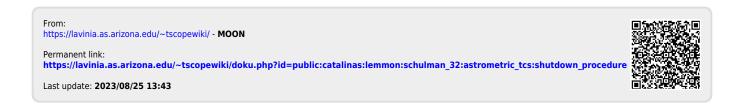